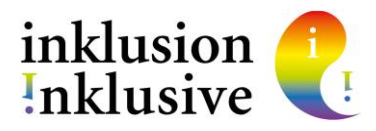

# **COOKIE-RICHTLINIE**

### **1. Was ist ein Cookie?**

Ein Cookie ist eine kleine Datei aus Buchstaben und Zahlen, die auf den Computer heruntergeladen wird, wenn Nutzer auf bestimmte Webseiten zugreifen. In der Regel ermöglichen es Cookies einer Webseite, den Computer eines Nutzers zu erkennen.

Das Wichtigste, was man über die von **E** HOSTPOINT platzierten Cookies wissen muss, ist, dass sie unsere Webseite etwas nutzerfreundlicher machen, z. B. durch die Speicherung von Website-Präferenzen und Spracheinstellungen.

#### **2. Warum verwenden wir Cookies?**

Wir können Cookies und ähnliche Technologien für unterschiedliche Zwecke verwenden, beispielsweise: a) aus Sicherheitsgründen und zum Schutz vor Betrug sowie um Cyber-Angriffe zu erkennen und zu verhindern; b) um ausgewählte Dienste zur Verfügung stellen zu können; c) um die Performance, den Betrieb und die Wirksamkeit unserer Dienste zu überwachen und zu analysieren und d) um das Nutzererlebnis zu verbessern.

## **3. Cookie-Übersicht:**

Eine Übersicht ist gemäss Rechtsanwälten der  $\blacksquare$  HOSTPOINT nicht notwendig.

## **4. Optionen:**

Um mehr über Cookies zu erfahren, u. a. wie man erkennt, welche Cookies gesetzt wurden und wie man sie verwaltet, löscht und blockiert, empfehlen wir einen Besuch auf [https://www.hostpoint.ch/blog/das-neue](https://www.hostpoint.ch/blog/das-neue-dsg-und-der-cookie-banner-wirrwarr-was-gilt-denn-nun-eigentlich/)[dsg-und-der-cookie-banner-wirrwarr-was-gilt-denn-nun-eigentlich/](https://www.hostpoint.ch/blog/das-neue-dsg-und-der-cookie-banner-wirrwarr-was-gilt-denn-nun-eigentlich/)

Alternativ ist es auch möglich, dass der Browser Cookies grundsätzlich blockiert. Dazu müssen Nutzer die Cookie-Einstellungen im Browser entsprechend ändern. Diese Einstellungen befinden sich normalerweise im Menü des Browsers unter "Optionen" oder "Präferenzen".

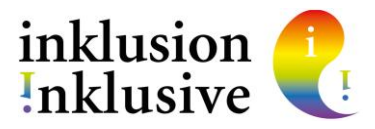

Das Löschen unserer Cookies oder die Deaktivierung zukünftiger Cookies oder Tracking-Technologien kann zur Folge haben, dass bestimmte Bereiche oder Funktionen unserer Dienste nicht mehr zur Verfügung stehen oder das Nutzererlebnis anderweitig beeinträchtigt wird.

Die folgenden Links können nützlich sein, oder alternativ die Option "Hilfe" im Browser.

[Cookie-Einstellungen](https://support.mozilla.org/de/kb/cookies-informationen-websites-auf-ihrem-computer#w_cookie-einstellungen) in Firefox

[Cookie-Einstellungen](https://support.microsoft.com/de-de/windows/l%C3%B6schen-und-verwalten-von-cookies-168dab11-0753-043d-7c16-ede5947fc64d) im Internet Explorer

[Cookie-Einstellungen](https://support.google.com/chrome/answer/95647?hl=DE&co=GENIE.Platform%3DDesktop&oco=1) in Google Chrome

[Cookie-Einstellungen](https://support.apple.com/de-de/guide/safari/sfri11471/mac) in Safari (OS X)

[Cookie-Einstellungen](https://support.apple.com/de-de/HT201265) in Safari (iOS)

[Cookie-Einstellungen](https://support.google.com/chrome/answer/95647?hl=DE&co=GENIE.Platform%3DAndroid&oco=1) in Android

Um die Verwendung eigener Daten durch Google Analytics auf allen Websites abzulehnen und zu verhindern, bestehen die folgenden Anweisungen: [https://tools.google.com/dlpage/gaoptout.](https://tools.google.com/dlpage/gaoptout)

Wir können diese Cookie-Richtlinie aktualisieren. Wir bitten Nutzer, diese Seite regelmäßig aufzurufen, um sich über den aktuellen Stand in Bezug auf die Verwendung von Cookies auf dem Laufenden zu halten.